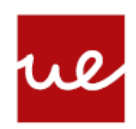

## **Universidad Europea**

**LAUREATE INTERNATIONAL UNIVERSITIES** 

## **Actividad individual de la UF4.2 de programación.**

Crea un proyecto en Eclipse tu\_nombre\_ UF4.2. Y crea 4 clases (ejercicio1.java, …, ejercicio4.java) para cada uno de los siguientes programas.

1. Realiza un programa que pida por pantalla el nombre y sueldo de los empleados (hay 5 empleados en la empresa) y nos debe decir quien es el empleado que más cobra y su sueldo (**3.5 puntos**)

2. Realiza un programa que pida un número mayor que cero por pantalla (no es necesario validar) y si es un número impar debe mostrar su factorial, si es par nos debe decir si es o no primo. (**3 puntos**)

3. Realiza un programa que pida un número positivo por pantalla de dos dígitos (se debe validar esto) y nos muestre la suma de los dos dígitos con este formato: Número 27 2+7=9

**(3.5 puntos)**